# **Latest Version: 6.0**

## **Question: 1**

You want to have several plan dates calculated in a maintenance plan. Which scheduling parameter do you use?

- A. Scheduling period
- B. Call horizon
- C. Offset
- D. Scheduling indicator

Answer: A

# **Question: 2**

What is the correct receiver object type for the settlement of a refurbishment order?

- A. The fixed asset
- B. The cost center
- C. The material
- D. The WBS element

Answer: C

## **Question: 3**

During the implementation project you need to define the organizational units relevant for Plant Maintenance. Which of the following objects can you directly assign to a maintenance plant? Note: There are 2 correct answers to this question.

- A. Maintenance work center
- B. Organizational unit
- C. Storage location
- D. Maintenance planner group

Answer: A,C

## **Question: 4**

You want to assign a maintenance planning plant directly to an organizational unit. Which of the following units can you use?

- A. Maintenance planner groups
- B. Maintenance work center
- C. Location
- D. Controlling area

**Answer: A** 

# **Question: 5**

Which of the following can you assign to an equipment category via a view profile? Note: There are 2 correct answers to this question.

- A. Warranty
- B. Configuration
- C. Serial data
- D. Manufacturer data

Answer: B,C

# **Question: 6**

The planner adds stock materials in the maintenance order. Which statements regarding reservations in maintenance orders are correct? Note: There are 2 correct answers to this question.

- A. Open reservations can be cleared when a maintenance order operation is finally confirmed.
- B. For the combination of order type and planner group, you can decide when reservations are created.
- C. All open reservations are closed when the maintenance order is set to TECO.
- D. Reservations are created only after a material availability check has been performed.

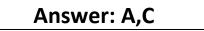

**Question: 7** 

You require stock material to carry out maintenance tasks. Which of the following statements regarding material planning in the maintenance order are correct? Note: There are 3 correct answers to this question.

- A. Material can be assigned at the order header level.
- B. Material can be assigned at the order operation level.
- C. A goods receipt can be entered for a technically completed maintenance order.
- D. A control key for internal workforce is required when assigning stock material to an order operation.
- E. The pick list for materials can be printed before order release.

## Answer: B,C,D

## Question: 8

The planner adds non-stock material in a released maintenance order. Which of the following statements regarding the purchasing process are correct? Note: There are 3 correct answers to this question.

A. A goods receipt can ONLY be posted for a maintenance order with status REL.

- B. A goods receipt can be posted after the maintenance order is technically completed.
- C. A purchase requisition can be created automatically as soon as the order is saved.
- D. A purchase order is created automatically as soon as the order is saved.
- E. The maintenance order can be set to TECO before the invoice is created.

### Answer: B,C,E

#### **Question: 9**

In which component do you have to perform most of the configuration to set up SAP Asset Manager?

- A. SAP BTP (formerly Cloud Platform)
- B. SAP ERP on HANA
- C. SAP Mobile Platform
- D. SAP S/4HANA

**Answer: A** 

## **Question: 10**

What do you need to configure to enable entries in the action log of a piece of equipment?

A. Define an additional business view for the equipment category.

B. Select the time segment check box for the equipment category.

- C. Define the corresponding history-related field for the equipment reference category.
- D. Activate the change documents for the equipment category.

Answer: D